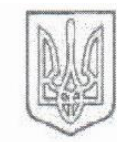

МІНІСТЕРСТВО ОСВІТИ І НАУКИ УКРАїни.<br>Платіний систоматичний университет ДВНЗ «КИІВСЬКИЙ НАЦІОНАЛЬНИЙ ЕКОНОМІЧНИЙ УНІВЕРСИТЕТ ІМЕНІ ВАДИМА ГЕТЬМАНА»

#### **РОЗПОРЯДЖЕННЯ**

«  $6$ » <u>квітня</u> 2020 року  $N_2$   $d3$ 

З метою своєчасного завершення підготовки здобувачів першого (бакалаврського) рівня вищої освіти очної (денної) форми навчання, відповідно до затвердженого розпорядженням ректора від 12.03.2020 р. №14 графіку навчального процесу, та в розвиток завдань, що випливають з розпорядження ректора від 30.03.2020 р. №21,

### **ЗОБОВ'ЯЗУЮ**:

- 1. Директорів навчально-наукових інститутів, деканів факультетів, завідувачів кафедр, що задіяні в організації екзаменаційно-залікової сесії очної (денної) форми навчання восьмого семестру усіх відповідних освітньо-професійніх програм та шостого семестру освітньо-професійної програми «Туризм», директора Інституту дистанційної освіти, начальника навчального відділу забезпечити проведення для студентів, **які знаходяться на включеному навчанні**, екзаменів в онлайн режимі через систему Moodle згідно з порядком проведення екзаменаційно-залікової сесії в онлайн-режимі для студентів, які знаходяться на включеному навчанні, наведеним у Додатку А:
	- 1.1.Директорам навчально-наукових інститутів, деканам факультетів забезпечити формування списків студентів, що знаходяться на включеному навчання, та подання їх до Інституту дистанційної освіти (idtn\_kneu@kneu.edu.ua) і на відповідні кафедри Університету (kaf@kneu.edu.ua).

Термін виконання до 7.04.2020 р.

1.2.Директорам навчально-наукових інститутів, деканам факультетів організувати поінформування студентів, що знаходяться на включеному навчання, про порядок проведення екзаменаційно-залікової сесії в онлайнрежимі (Додаток А).

Термін виконання до 8.04.2020 р.

1.3.Начальнику навчального відділу (Кулаківська Т.В.) забезпечити формування розкладу ІІ етапу (додаткового тестування) проведення екзаменаційної сесії для студентів, що знаходяться на включеному навчання, та довести його до відома директорів навчально-наукових інститутів, деканів факультетів.

Термін виконання до 9.04.2020 р

1.4.Директорам навчально-наукових інститутів, деканам факультетів довести до відома кафедр та студентів, що знаходяться на включеному навчанні, розклад проведення ІІ етапу екзаменаційної сесії.

Термін виконання до 10.04.2020 р

- 1.5.Інституту дистанційної освіти забезпечити ІТ-підтримку проведення для студентів, що знаходяться на включеному навчанні, ІІ етапу екзаменаційної сесії.
- 1.6.Директору Інституту дистанційної освіти (Сільченко М.В.) забезпечити подання відомостей про результати підсумкового контролю студентів, що знаходяться на включеному навчанні, до відповідних дирекції навчальнонаукових інститутів, деканатів факультетів.
- 2. Директорів навчально-наукових інститутів, деканів факультетів, завідувачів кафедр, що задіяні в організації для студентів 4-го курсу очної (денної) форми навчання усіх освітніх програм першого (бакалаврського) рівня вищої освіти **факультативного вивчення окремих навчальних дисциплін понад обсяги, встановлені освітніми програмами і навчальними планами**, директора Інституту дистанційної освіти забезпечити організацію проведення факультативного вивчення відповідних навчальних дисциплін та проведення підсумкового контролю через систему Moodle згідно з порядком, наведеним у Додатку Б:
	- 2.1.Директорам навчально-наукових інститутів, деканам факультетів забезпечити формування витягів з відповідних наказів зі списками студентів, що допущені до факультативного вивчення окремих навчальних дисциплін, та подання їх до Інституту дистанційної освіти (idtn\_kneu@kneu.edu.ua) та на відповідні кафедри Університету (kaf@kneu.edu.ua).

Термін виконання до 7.04.2020 р

2.2.Завідувачам кафедр призначити відповідальних за проведення факультативного вивчення навчальних дисциплін (виходячи з того, що повторне вивчення кожної навчальної дисципліни забезпечуватиме лише один науково-педагогічний працівник) та надіслати відповідні службові подання до Інституту дистанційної освіти (Додаток В).

Термін виконання до 10.04.2020 р

2.3.Директору Інституту дистанційної освіти (Сільченко М.В.) забезпечити створення оболонок дистанційних курсів в Moodle, що дозволяють організувати факультативне вивчення навчальних дисциплін і проведення підсумкового контролю, та підключення до них відповідних науковопедагогічних працівників.

Термін виконання до 13.04.2020 р

2.4.Завідувачам кафедр організувати наповнення теоретичного блоку відповідних дистанційних курсів та розробку бази тестових питань відповідно до вимог, наведених у Додатку Д.

Термін виконання до 16.04.2020 р

- 2.5.Завідувачам кафедр організувати підключення відповідних студентів до дистанційних курсів науково-педагогічними працівниками кафедр
- Термін виконання до 17.04.2020 р 2.6.Директорам навчально-наукових інститутів, деканам факультетів організувати інформування означених студентів про порядок факультативного вивчення окремих навчальних дисциплін понад обсяги, встановлені освітніми програмами і навчальними планами, та порядок проведення підсумкового контролю з таких навчальних дисциплін через систему Moodle (Додаток Б), а також про необхідність своєчасної перевірки студентами можливості авторизації на сайті КНЕУ (актуальність логіну та паролю).

Термін виконання до 17.04.2020 р

2.7.Начальнику навчального відділу (Кулаківська Т.В.) забезпечити формування розкладу проведення підсумкового контролю з навчальних дисциплін факультативного вивчення та довести його до відома директорів навчальнонаукових інститутів, деканів факультетів.

Термін виконання до 16.04.2020 р

- 2.8.Директорам навчально-наукових інститутів, деканам факультетів забезпечити інформування зазначених студентів щодо розкладу проведення підсумкового контролю з навчальних дисциплін факультативного вивчення. Термін виконання до 21.04.2020 р
- 2.9.Інституту дистанційної освіти забезпечити ІТ-підтримку проведення підсумкового контролю з навчальних дисциплін факультативного вивчення. Термін виконання з 28.04.2020 р. по 8.05.2020 р
- 2.10. Директору Інституту дистанційної освіти (Сільченко М.В.) забезпечити подання відомостей про результати підсумкового контролю студентів після факультативного вивчення окремих навчальних дисциплін, до відповідних дирекцій навчально-наукових інститутів, деканатів факультетів.
- 3. Директорів навчально-наукових інститутів, деканів факультетів, завідувачів кафедр, що задіяні в організації екзаменаційно-залікової сесії восьмого семестру освітньо-професійних програм, наведених у Додатку Е, забезпечити підготовку для кожної з навчальних дисциплін бази тестових питань для проведення екзаменів в онлайн режимі через систему Moodle згідно з вимогами до оформлення бази тестових питань (Додаток Д).
- 4. Директорів навчально-наукових інститутів, деканів факультетів у зв'язку із невизначеністю епідеміологічної ситуації рекомендувати завідувачам кафедр організувати підготовку до літньої екзаменаційно-залікової сесії другого, четвертого та шостого семестрів бакалаврського та другого семестру магістерського рівнів вищої освіти, зокрема, розпочати підготовку для кожної з навчальних дисциплін кафедри, за якими передбачено проведення екзамену в зазначену сесію, бази тестових питань для проведення екзаменів в онлайн режимі через систему Moodle, згідно з вимогами до оформлення бази тестових питань (Додаток Д).
- 5. Начальника відділу підтримки веб-ресурсів Центру інформаційнообчислювальних систем та технологій (Рибалко Я.В.) для забезпечення ефективної комунікації між структурними підрозділами Університету актуалізувати загально-університетські списки розсилки:  $kaf@kneu.edu.ua$  — містить адреси дирекцій навчально-наукових інститутів / деканатів факультетів; f@kneu.edu.ua — містить актуальні адреси кафедр Університету;
	-

dean@kneu.edu.ua — містить актуальні адреси деканів Університету.

Термін виконання до 7.04.2020

Ректор рублему.

Додаток А

## **ПОРЯДОК**

## **ПРОВЕДЕННЯ ЕКЗАМЕНАЦІЙНО-ЗАЛІКОВОЇ СЕСІЇ В ОНЛАЙН-РЕЖИМІ**

## **для студентів, які знаходяться на включеному навчанні**

- 1. Усі екзамени екзаменаційно-залікової сесії проводяться у онлайн-режимі через систему управління навчальним контентом Moodle.
- 2. До початку екзаменаційно-залікової сесії студенти перевіряють можливість авторизації на сайті ДВНЗ «КНЕУ ім. В. Гетьмана» (актуальність логіну та паролю).
- 3. Екзамени для студентів, які знаходяться на включеному навчанні, проходять у два етапи.
- 4. І етап студент складає екзамени в онлайн режимі через систему Moodle разом зі своєю академічною групою відповідно до розпорядження № 21 від 30.04.2020 р.
- 5. ІІ етап студент в окремий час, визначений розкладом, проходить додаткове тестування.
- 6. Кожен білет додаткового тестування (додатковий екзаменаційний тест) складається так само, як звичайний екзаменаційний тест, з 25 тестових питань закритого типу з однією правильною відповіддю, кожне з яких оцінюється за бінарною шкалою: 0—2.
- 7. Додаткове тестування триває 1 академічну годину.
- 8. Оцінку за додаткове тестування студент бачить одразу по завершенню складання екзамену.
- 9. Студент має можливість ознайомитися з правильними відповідями по завершенню здачі додаткового тестування з навчальної дисципліни усіма студентами, які знаходяться на включеному навчанні.
- 10.Інструкції студентам щодо роботи у системі Moodle наведені на сайті Інституту дистанційної освіти: https://idtn.kneu.edu.ua/ua/studentam/studentam\_dzfn\_mater/.
- 11.Інструкції викладачам щодо роботи у системі Moodle наведені у дистанційному курсі ВИКЛАДАЧАМ - Відеопідручник з Moodle - Сільченко - IDTN107.

*6*

## **ПОРЯДОК**

## **ФАКУЛЬТАТИВНОГО ВИВЧЕННЯ ТА ПРОВЕДЕННЯ ПІДСУМКОВОГО КОНТРОЛЮ З ОКРЕМИХ НАВЧАЛЬНИХ ДИСЦИПЛІН понад обсяги, встановлені освітніми програмами і навчальними планами студентами 4 курсу бакалаврського рівня у 2019—2020 році**

- 1. Факультативне вивчення окремих навчальних дисциплін понад обсяги, встановлені освітніми програмами і навчальними планами, проведення підсумкового контролю з таких навчальних дисциплін реалізується через систему управління навчальним контентом Moodle.
- 2. Оболонки дистанційних курсів та підключення до них викладачів та студентів здійснюють співробітники Інституту дистанційної освіти на підставі відповідного подання.
- 3. Для організації навчання лектори або самостійно, або за допомогою науковопедагогічних працівників кафедри, які мають досвід роботи у системі Moodle та/або мають Свідоцтво про підвищення кваліфікації в галузі дистанційних технологій, одержане протягом останніх 5-х років, наповнюють у встановлені терміни секцію «Теоретичний блок», яка призначена для підготовки студентів до підсумкового контролю.
- 4. Після наповнення теоретичного блоку викладачі самостійно підключають до дистанційного курсу відповідних студентів<sup>1</sup> та організовують підготовку студентів до підсумкового контролю.
- 5. Для організації підсумкового контролю відповідно службового подання у встановлені терміни науково-педагогічними працівниками кафедри або співробітниками Інституту дистанційної освіти формується банк тестових питань та підсумковий тест.
- 6. Кожен підсумковий тест складається з 50 тестових питань закритого типу з однією правильною відповіддю, кожне з яких оцінюється за бінарною шкалою:  $0 - 2$ .
- 7. Підсумкове тестування триває 2 академічні години та проводиться згідно з розкладом екзаменаційної сесії, розробленим навчальним відділом.
- 8. Оцінку за екзамен студент бачить одразу по завершенню складання екзамену.
- 9. Студент має можливість ознайомитися з правильними відповідями по завершенню здачі підсумкового тесту з навчальної дисципліни усіма академічними групами.
- 10.Інструкції студентам щодо роботи у системі Moodle наведені на сайті Інституту дистанційної освіти: https://idtn.kneu.edu.ua/ua/studentam/studentam\_dzfn\_mater/.
- 11. Інструкції викладачам щодо роботи у системі Moodle наведені у дистанційному курсі ВИКЛАДАЧАМ - Відеопідручник з Moodle - Сільченко - IDTN107.

**.** 

<sup>1</sup> інструкція розміщена в дистанційному курсі *ВИКЛАДАЧАМ — відеопідручник з Moodle*, секція *Методичка для викладачів*, стор. 179

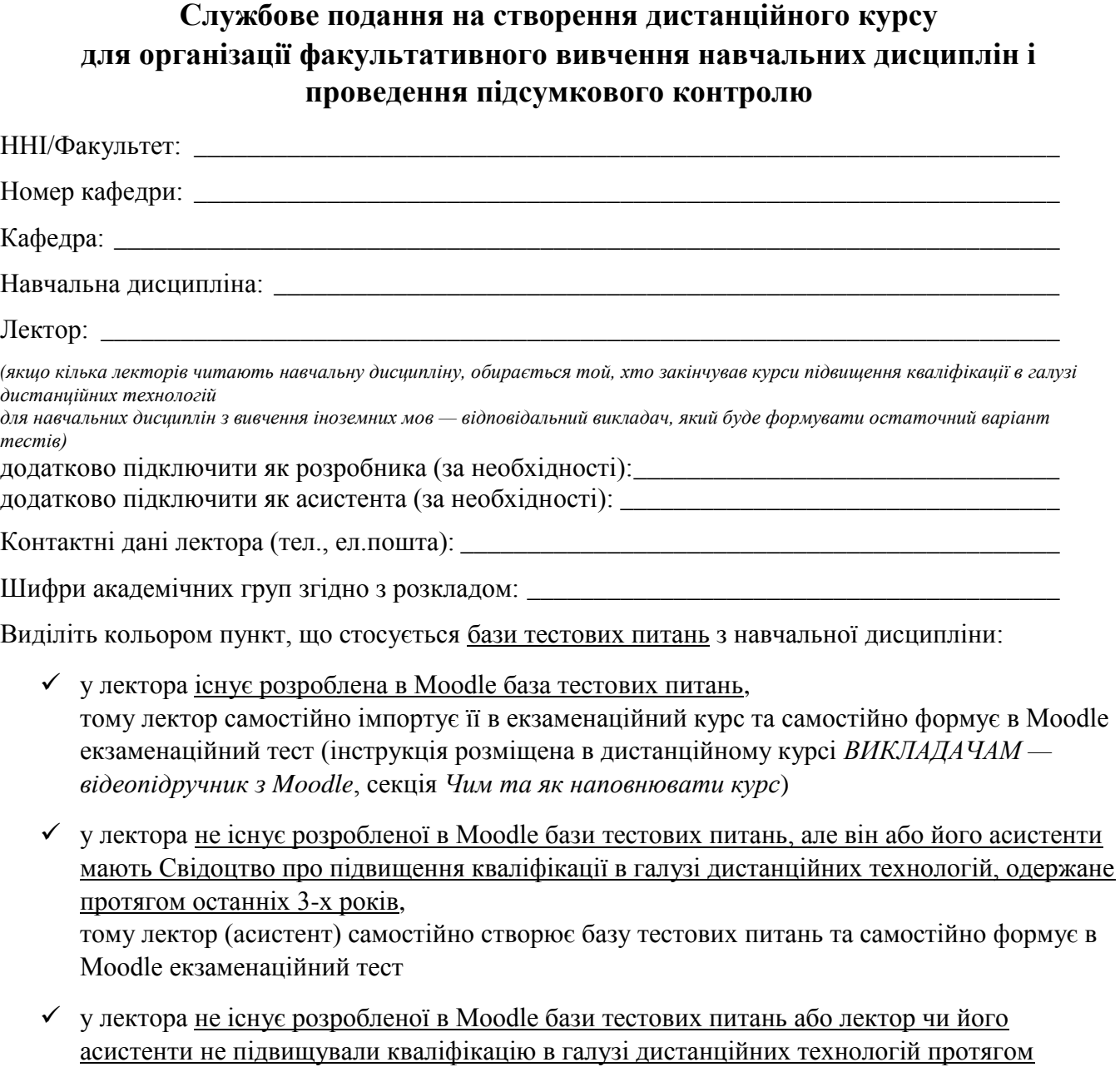

останніх 3-х років, тому лектор формує файл *Номер кафедри-назва навчальної дисципліни-викладач* з базою тестових питань відповідно до *Правил підготовки тестових питань для* 

*проведення екзаменів* (Додаток Д),

після чого співробітники **Інституту дистанційної освіти** конвертують базу тестових питань у формат Moodle, імпортують її в новий курс та формують в Moodle екзаменаційний тест. Структура екзаменаційного тесту:

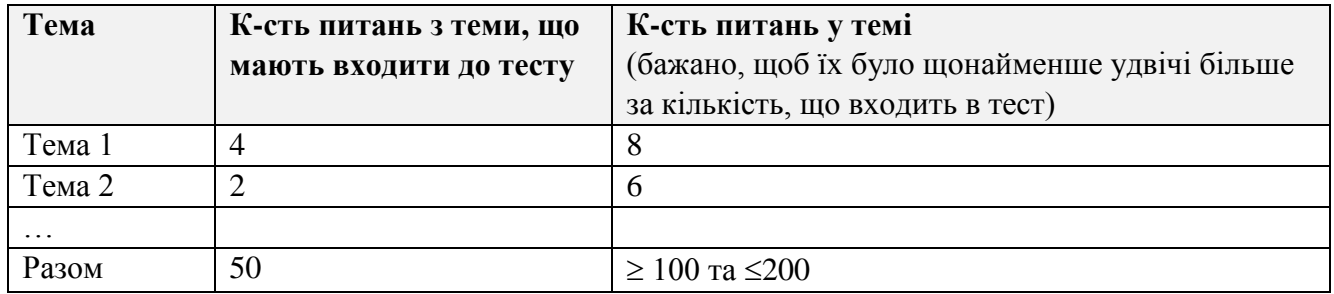

## ПРАВИЛА ПІДГОТОВКИ ТЕСТОВИХ ПИТАНЬ для їх автоматизованого імпорту в систему Moodle співробітниками інституту дистанційної освіти

## **Загальне оформлення питань**

- **1.** Усі питання мають бути закритого типу з однією правильною відповіддю.
- **2.** Питання оформлюються в документі MS Word будь-якої версії, файлу надається ім'я у форматі *Номер кафедри-назва навчальної дисциплінивикладач*.
- **3.** В документі не повинно бути жодного порожнього рядка!
- **4. Питання і відповіді**: шрифт Times New Roman 12, інтервал одинарний.
- 5. **Питання і відповілі** не можуть містити символи  $\geq$ ,  $\leq$ ,  $\geq$ ,  $\leftarrow$ ,  $\rightarrow$ ,  $\leftrightarrow$ ,
- **6. Текст питання** записується в одному абзаці напівжирним шрифтом без номера, наприклад:

**До носіїв інформації НЕ належить:**

- **7.** Відповіді на питання формуються як маркірований список, правильна відповідь (єдина) виділяється курсивом; кожна з відповідей може містити максимум 127 символів, наприклад,
	- магнітний диск
	- папір
	- *накопичувач на жорсткому магнітному диску*
	- флеш-пам'ять

Тобто питання з відповідями повинно виглядати так:

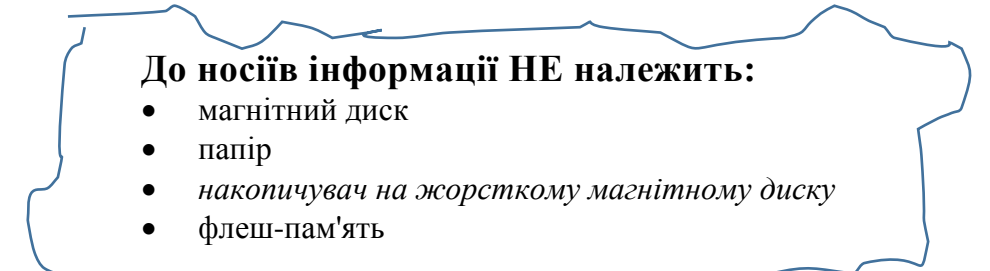

**8. Рисунки** за необхідності додаються в один абзац з текстом питання після самого питання, наприклад:

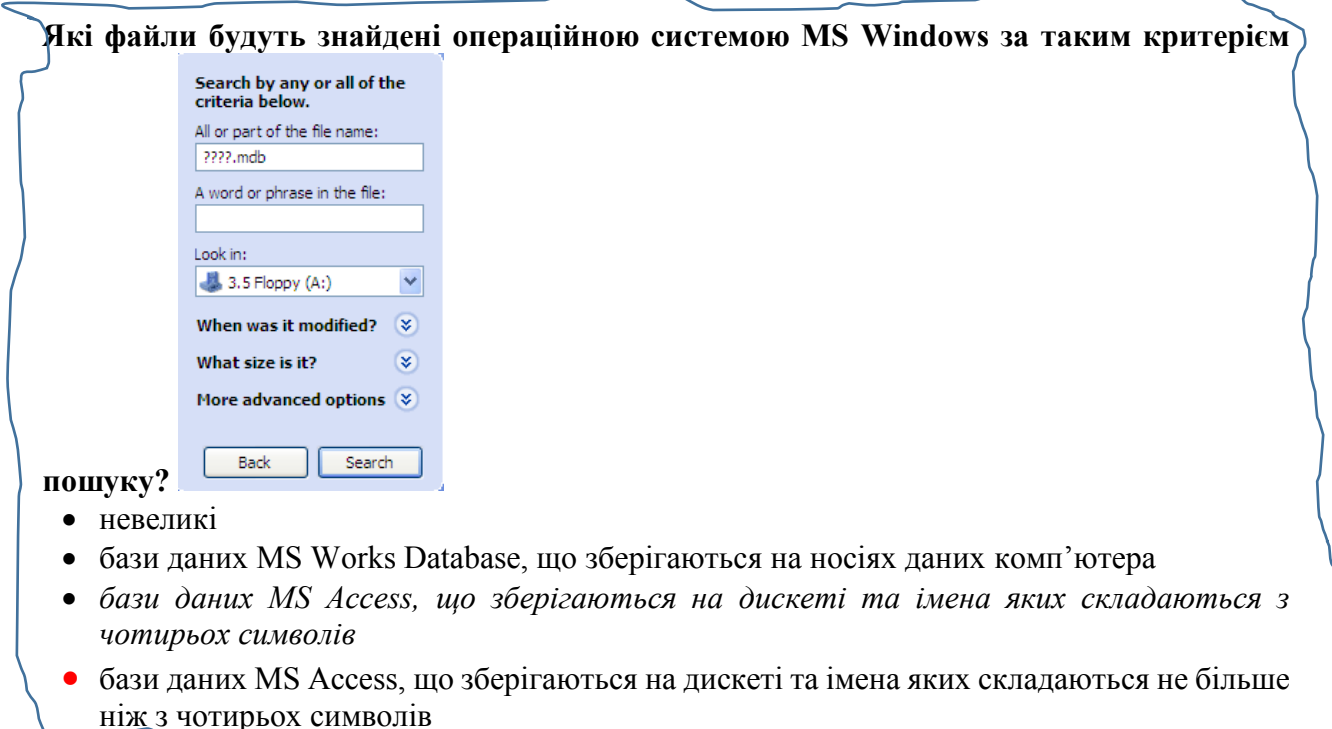

- **9. Формули** можна додавати лише як малюнки (не редактор MS Equation).
- **10.** Бажано для забезпечення ефективної перевірки, щоб питання були згруповані за темами. Тоді не виникне ситуація, коли студенту дістануться питання з однієї теми.

**Кожна тема** повинна мати змістовну назву, наприклад,

## *Тема 1. Інформація та інформаційні процеси. Частина 1*

та **НЕ** відокремлюватись порожніми рядками від іншого тексту

- **11.** Загальна кількість тестових питань повинна бути не менша за 50, але не перевищувати 150.
- **12.** У разі підготовки питань з іншими параметрами оформлення, викладачі будуть самостійно заносити їх у систему Moodle.

## *Зразок оформлення тестів розміщений на наступній сторінці*

#### *Тема 1. Інформація та інформаційні процеси. Частина 1* **Носій повідомлення це:**

- середовище, через яке здійснюється передавання сигналів від джерела до приймача
- *фізичне середовище, в якому зберігається повідомлення*
- передавач інформації

#### **До носіїв інформації НЕ належить**

- магнітний диск
- $\bullet$  папір
- *накопичувач на жорсткому магнітному диску*
- флеш-пам'ять

#### *… Тема 1. Інформація та інформаційні процеси. Частина 2* **Які файли будуть знайдені операційною системою MS Windows за таким критерієм пошуку?**

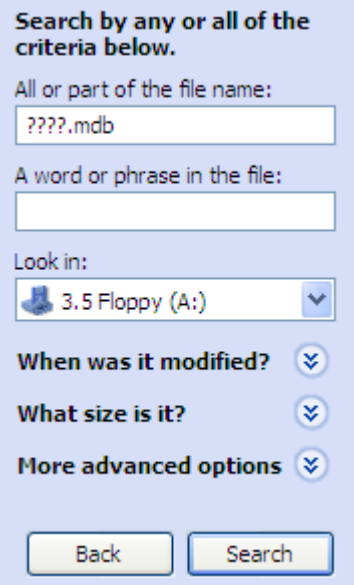

- невеликі
- бази даних MS Works Database, що зберігаються на носіях даних комп'ютера
- *бази даних MS Access, що зберігаються на дискеті та імена яких складаються з чотирьох символів*
- бази даних MS Access, що зберігаються на дискеті та імена яких складаються не більше ніж з чотирьох символів

#### **Яке число десяткової системи числення відповідає числу 31<sup>16</sup> шістнадцяткової системи числення?**

- *49(10)*
- $\bullet$  48(10)
- $\bullet$  64(10)
- $25(10)$ 
	- *….*

# Додаток Е

## Витяг з графіку екзаменаційно-залікової сесії восьмого семестру для окремих освітньо-професійних програм

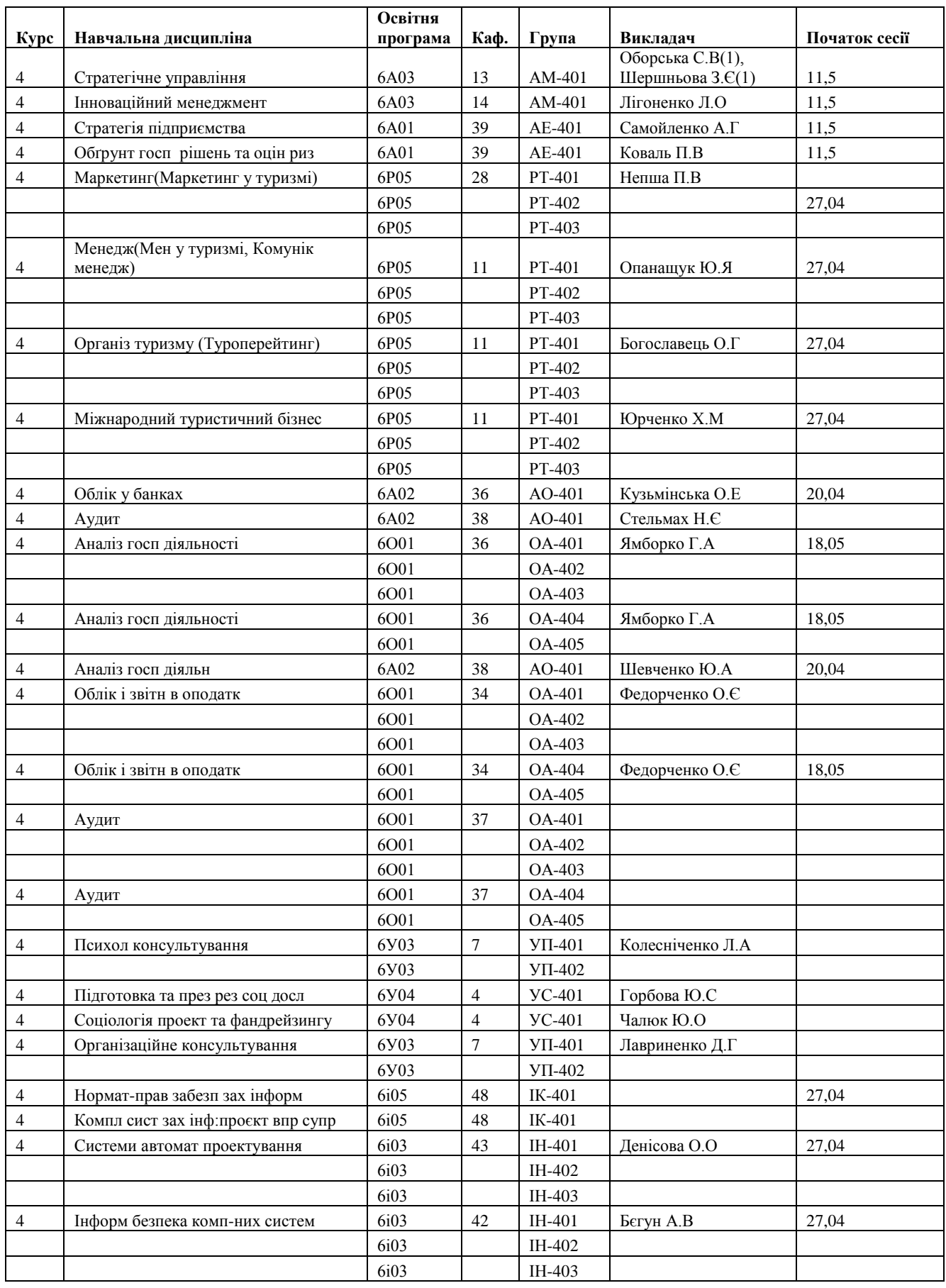

## Контакти:

## **загальне консультування завідувачів кафедр** —

директор Інституту дистанційної освіти Сільченко М.В. [silchenkomv@kneu.edu.ua,](mailto:silchenkomv@kneu.edu.ua) [www.facebook.com/silchenkomv](http://www.facebook.com/silchenkomv) або телефоном

## **робота з тестами** —

доцент кафедри інформатики та системології Кравченко В.Г. [kvg1953@ukr.net](mailto:kvg1953@ukr.net) (телефон може бути наданий в листуванні)

## **для одержання швидких відповідей та термінової допомоги під час тестування, долучайтесь до телеграм-чатів**:

для викладачів:<https://t.me/joinchat/FdOHbFTdNtQGXqTI02Xxdg> для студентів:<https://t.me/joinchat/MoL3KRloKsNhCug4kyqRVw>

## **інші питання** —

співробітники Інституту дистанційної освіти [idtn\\_kneu@kneu.edu.ua,](mailto:idtn_kneu@kneu.edu.ua) [www.facebook.com/e.learning.kneu](http://www.facebook.com/e.learning.kneu)